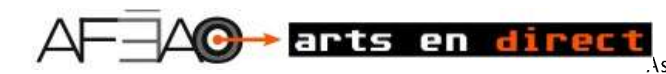

# **Musique, Composition électronique**

Atelier préparé au regard du programme-cadre *Le curriculum de l'Ontario, 11e et 12e année, Éducation artistique, 2010 (révisé)*

#### **Description**

Unité d'apprentissage qui s'adresse à des élèves des cours de musique dans le but d'utiliser des techniques de composition et d'arrangement avec un logiciel de composition musicale, d'enregistrement, de synchronisation et d'édition. Les attentes mentionnées sont celles du cours AMU4M, cours préuniversitaire/pré collégial de 12<sup>e</sup> année. Cependant la variété des activités présentées en exploration et expérimentation, donne la possibilité à l'enseignante ou à l'enseignant d'en faire une adaptation pour un autre niveau d'études.

Dans l'exploration, l'élève aborde la composition de musiques originales pour accompagner les paroles d'une chanson et un texte d'écriture de style dada/écriture automatique. Il ou elle suit les étapes de la création d'une bande sonore en postproduction pour accompagner une séquence de film.

Dans sa production finale, l'élève développera un processus de création visant les habiletés techniques musicales et la prise de risque créatif.

 Conception : Clandro Cautillo, Colette Dromaguet Rédaction : Paulette Gallerneault, Colette Dromaguet, Benoît Deschènes et Clandro Cautillo Prise de vidéo : élèves de l'école secondaire catholique Nouvelle-Alliance Validation : Clandro Cautillo et Benoît Deschènes Gestion de projet : Colette Dromaguet

L'AFÉAO remercie le ministère de l'Éducation de son soutien financier pour l'élaboration de cette ressource. Celle-ci a été conçue par l'AFÉAO et ne représente pas nécessairement l'opinion du Ministère.

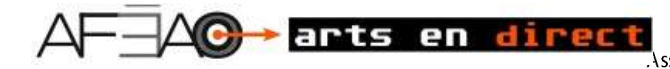

### **Attentes**

**NOTE** Les attentes précisées sont celles du cours AMU4M– Les activités sont adaptables avec les autres années d'études. L'enseignante ou l'enseignant situera alors les activités en lien avec les attentes du cours.

<http://www.edu.gov.on.ca/fre/curriculum/elementary/arts18b09currf.pdf>

#### **Création et présentation**

A1. Intégrer le processus de création de musique au travail d'interprétation, d'improvisation et de composition, en insistant sur les étapes de la réalisation et de l'évaluation.

A2. Intégrer les éléments et les principes étudiés en musique aux aspects du travail d'interprétation, d'improvisation et de composition, en tenant compte de l'intention ou du message véhiculé, du continuum historique étudié et des tendances actuelles.

A3. Utiliser des techniques traditionnelles et actuelles dans son travail d'interprétation, d'improvisation et de composition, ain si que des outils technologiques dans son travail de recherche, de production et d'autoévaluation, en établissan t des liens avec le continuum historique étudié.

A4. Présenter les réalisations et les œuvres résultant du processus de création, selon plusieurs formats et contextes – aussi bien à petite qu'à grande échelle, tout en assumant les responsabilités de la production et de la gestion.

#### **Analyse et objectivation**

B1. Appliquer, à l'oral et à l'écrit, le processus d'analyse critique à son travail d'interprétation, d'improvisation, de composition et d'écoute, en insistant sur les étapes de l'interprétation et du jugement.

B4. Établir le lien entre l'acquisition de connaissances, d'habiletés et de compétences en musique, et les possibilités de métiers, de carrières, d'études postsecondaires et d'engagement la vie durant dans les milieux artistique et culturel.

#### **Fondements théoriques**

C1. Utiliser sa connaissance des aspects théoriques et de la terminologie de la musique pour approfondir et communiquer des idées et des intuitions.

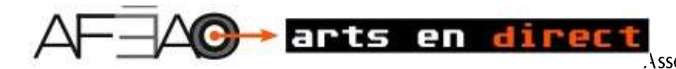

#### **Ressources**

#### **Livres :**

Caplain, Robert, *Techniques de prise de son*, Paris : Dunod, 2007. McCormick, Tim et Rumsey, Francis, *Son et enregistrement*, Paris: Eyrolles, 2008.

#### **Ressources électroniques**

#### **Terminologie**

Glossaire de termes multimédia : <http://www.tls.cena.fr/divisions/SSS/Multimedia/glossaire.html> CANMET Val-d'Or-Glossaires: <http://web2uqat.uquebec.ca/lerene/CasqueANS/fracais/ondes.html> Vocabulaire- Termes employés dans les fiches de description: <http://membres.lycos.fr/hhh/SYNTHES/Divers/TERMES.html>? Glossaire de l'ingénieur du son : <http://www-rocq.inria.fr/qui/Philippe.Deschamp/divers/jcassard.html> Glossaire de termes multimédia : <http://www.tls.cena.fr/divisions/SSS/Multimedia/glossaire.html>

#### **Asp** :

[http://www.assistancescolaire.com/eleve/TS/physique-chimie/reviser-le-cours/signal-analogique-et-signal-numerique](http://www.assistancescolaire.com/eleve/TS/physique-chimie/reviser-le-cours/signal-analogique-et-signal-numerique-numerisation-et-transmission-t_pch27)[numerisation-et-transmission-t\\_pch27](http://www.assistancescolaire.com/eleve/TS/physique-chimie/reviser-le-cours/signal-analogique-et-signal-numerique-numerisation-et-transmission-t_pch27) **Comment ça marche.net:** <http://www.commentcamarche.net/contents/format/analog.php3> [www.fcosinus.com](http://www.fcosinus.com/): <http://fcosinus.free.fr/articlenum/numerique.html> **Historique**  [http://fr.wikipedia.org/wiki/Musique\\_assist%C3%A9e\\_par\\_ordinateur](http://fr.wikipedia.org/wiki/Musique_assist%C3%A9e_par_ordinateur) [http://fr.wikipedia.org/wiki/Portail:Musique\\_%C3%A9lectronique](http://fr.wikipedia.org/wiki/Portail:Musique_%C3%A9lectronique) **Chercher des tutoriels en français à mettre à la disposition de l'enseignant. Style** <http://www.youtube.com/watch?v=pK9aWIjwN-c> **Écriture Dada**

<http://www.prepart.fr/ecrire-avec-dada-cut-up/2068>

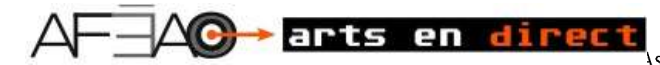

### **Documents d'appui**

- ANNEXE 1 COMPOSANTES D'UNE STATION AUDIONUMÉRIQUE
- ANNEXE 2 TERMINOLOGIE (anglais-français) DE LA MUSIQUE ÉLECTRONIQUE/NUMÉRIQUE
- ANNEXE 3 GLOSSAIRE DE LA MUSIQUE ÉLECTRONIQUE
- ANNEXE 4 GLOSSAIRE MANIPULATION/ALLITÉRATION DE L'AUDIO
- ANNEXE 6 ANALOGUE VERSUS NUMÉRIQUE
- ANNEXE 7 STATIONS AUDIO NUMÉRIQUES ET LOGICIELS
- ANNEXE 8 HISTORIQUE DE LA MUSIQUE ÉLECTRONIQUE
- ANNEXE 9 LES PÂTES AU BASILIC, INGRID ST-PIERRE
- ANNEXE 10 FONDEMENTS THÉORIQUES EN MUSIQUE

#### **Fiches à l'élève**

- FICHE 1 TERMES À SURVEILLER
- FICHE 2 RECHERCHE : MUSIQUE ÉLECTRONIQUE
- FICHE 3 ANALYSE DE LA CHANSON ET CRÉATION
- FICHE 4 COMPOSITION DADA
- FICHE 5 DES IMAGES AUX SONS
- FICHE 6 PLANIFICATION POST PRODUCTION MODÈLE
- FICHE 7 PLANIFICATION DE BRUITAGES ET D'EFFETS SPÉCIAUX
- FICHE 8 FEUILLE DE ROUTE AUTOÉVALUATION

#### **Tutoriels**

- TUTORIEL 1 OUVERTURE DU LOGICIEL-PARAMÈTRES
- TUTORIEL 2 ENREGISTREMENT ET PROJET MULTIPLES
- TUTORIEL 3 BOUCLES PRÉENREGISTRÉES
- TUTORIEL 4 NIVEAU SONORE AJUSTEMENTS
- TUTORIEL 5 CRÉATION D'UNE PIÈCE MUSICALE ENREGISTREMENT
- TUTORIEL 6 ÉDITION-SYNCHRONISATION-MÉTRONOME
- TUTORIEL 7 ÉDITION AVANCÉE

#### **Vidéo/tutoriel**

- **VIDÉO 1 MUSIQUE ÉLECTRONIQUE – PREMIÈRES ÉTAPES**
- **VIDÉO 2 AJOUT DE BOUCLES PRÉENREGISTRÉES**
- **VIDÉO 3 CRÉATION D'UNE PIÈCE MUSICALE-ENREGISTREMENT**
- **VIDÉO 4 ÉDITION — SYNCHRONISATION-MÉTRONOME**
- **VIDÉO 5 EXPORTATION DU MORCEAU COMPOSÉ**

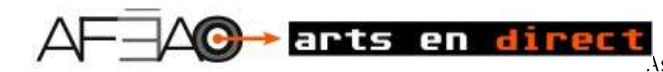

# **Exploration/Perception**

Note — Les exercices de ce document pédagogique sont présentés sur plateforme MAC. Pour utilisation pédagogique, MAC contient dès le départ des logiciels abordables pour les débutants, jusqu'à un niveau presque professionnel.

#### **Différences des applications numériques des ordinateurs Mac et PC**

En général, les ordinateurs Mac et PC ont les mêmes composantes internes. La plupart des logiciels sont disponibles pour les deux plateformes sauf quelques petites exceptions : les logiciels *Garage Band* et *Logic Audio* ne sont disponibles que pour les ordinateurs Mac. L'équivalence pour les PC serait le logiciel *Cubase LE*qui doit être installé séparément.

Un des avantages des ordinateurs PC est qu'ils sont généralement moins dispendieux que les ordinateurs Mac. Ceci dit, il y a des avantages qui découlent des ordinateurs Mac. En général, les ordinateurs Mac sont plutôt indépendants, tels que les iMacs. Leur système opérationnel est robuste et requiert peu d'entretien, et ce, après plusieurs années de fonctionnement continu.

De plus, le système opérationnel est sécuritaire grâce aux mesures de protection administratives pour les paramètres clés du système : il est difficile pour les élèves d'y accéder.

Les ordinateurs Mac sont déjà équipés de logiciels, tels que *Garage Band* et *iMovie*, et sont prêts à l'enseignement de la musique et à ses applications numériques : aucun autre investissement de logiciel supplémentaire n'est requis. Les ordinateurs PC, quant à eux, requièrent l'achat de logiciels; il faut alors ajouter le coût supplémentaire du matériel et l'installation du logiciel.

Finalement, n'importe quelle interface audio peut être utilisée à l'extérieur du matériel informatique audio interne à un coût minime.

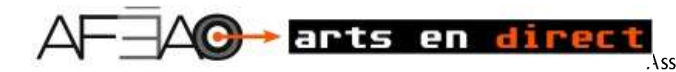

#### **Avant de commencer…**

- $\triangleright$  s'approprie le contenu des fiches et des annexes;
- $\triangleright$  met à la disposition des élèves les tutoriels, fiches et annexes, dans un espace du ou des ordinateurs équipés pour la composition musicale, ou encore sur le réseau de l'école;
- $\triangleright$  sélectionne des images, des chansons, des vidéoclips de film qui serviront de support aux exercices proposés et les dépose dans un espace du ou des ordinateurs équipés pour la composition musicale, ou encore sur le réseau de l'école;
- adapte les activités au matériel disponible dans l'école et au nombre d'ordinateurs équipés pour les activités;
- planifie une rotation des élèves pour accéder aux stations disponibles (ou à la station disponible) pendant le déroulement d'une autre unité;
- Photocopie la Fiche 7 FEUILLE DE ROUTE AUTO-ÉVALUATION au nombre d'élèves;
- $\triangleright$  adapte les fiches pour ses élèves au besoin (différenciation pédagogique);
- $\triangleright$  vérifie la validité des liens Internet proposés et propose des sites alternatifs, au besoin;
- $\triangleright$  prévoit une station de projection (ordinateur, projecteur et écran) pour la présentation des tutoriels et du vidéoclip pour post production.

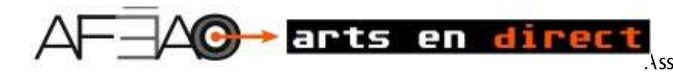

#### **Mise en situation**

#### **Durée**

**30 min** 

#### **Déroulement**

- $\triangleright$  fait écouter aux élèves une sélection de pièces musicales électroniques (par exemple The Hours Philip Glass www.youtube.com/watch?v=Wkof3nPK--Y, Incognito — Musique de Jean-Alain Roussel <https://www.youtube.com/watch?v=QYVbg-rFfnc> — Strawberry Fields Forever THE BEATLES [https://www.youtube.com/watch?v=nehRB1FTeTo,](https://www.youtube.com/watch?v=nehRB1FTeTo) musique électroacoustique Hélicoptères, quatuor à cordes de Karlheinz Stockhausen [https://www.youtube.com/watch?v=ADP0vWI5HCg\);](https://www.youtube.com/watch?v=ADP0vWI5HCg)
- ▶ questionne les élèves :
	- Quelles sont des expériences personnelles que vous voudriez partager pour faire suite aux morceaux écoutés? (souvenirs, émotion ressentie, ressemblances et différences entre les œuvres écoutées);
- $\triangleright$  invite quelques élèves à :
	- faire écouter au groupe classe un morceau de musique électronique ou électroacoustique qu'ils ou qu'elles aiment écouter, disponible sur le Web,
	- préciser pourquoi ils ou elles aiment ce morceau, par exemple en justifiant leur réponse par :
		- o le choix des éléments p. ex., hauteur : intervalles de l'unisson à l'octave, timbre
		- o la catégorie d'instrument selon la technique de jeu et le registre,
		- o les techniques, p. ex., transformation sonore manuelle ou électronique, musique électroacoustique;
- distribue et présente aux élèves, la feuille de route FICHE 8 FEUILLE DE ROUTE AUTOÉVALUATION;
- fait un survol des étapes de l'unité et de la progression dans la création d'un morceau de musique électronique original, tout en expliquant la fiche 7.

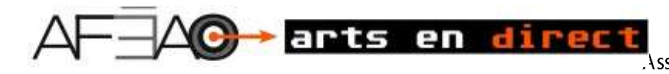

#### **1 – Présentation de la station audio numérique**

#### **Description**

L'élève identifie les composantes de la station numérique et leur fonction.

#### **Durée**

20 min

#### **Matériel et équipement**

- Station complète équipée :
- **Ordinateur**
- Boîte audio *(Interface audio/MIDI)*
- Microphone (condensateur)
- Casque d'écouteurs
- Clavier musical Midi
- Synthétiseur

#### **Déroulement**

- $\triangleright$  projette l'ANNEXE 1 Composantes d'une station audio numérique;
- $\triangleright$  explique les fonctions des composantes de la station audionumérique;
- $\triangleright$  démontre aux élèves comment se servir des composantes des ordinateurs Mac ou PC selon le cas et comment :
	- allumer l'ordinateur,
	- entrer sur le bureau
	- accéder au logiciel de composition, p.ex. Garage Band
	- ouvrir une session dans ce logiciel
	- accéder aux tutoriels existants pour les étapes d'exploration du logiciel.

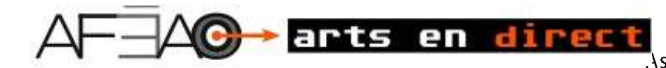

#### **3– La technologie : communiquer en Français**

#### **Description**

L'élève prend connaissance de documents mis à sa disposition pour connaître la terminologie en français, de termes reliés au numérique et des définitions de termes émergeant dans la culture numérique. Dans les activités, l'élève utilisera les termes appropriés en français.

ANNEXE 2 – TERMINOLOGIE [anglais-français] DE LA MUSIQUE ÉLECTRONIQUE/NUMÉRIQUE

- ANNEXE 3 GLOSSAIRE DE LA MUSIQUE ÉLECTRONIQUE
- ANNEXE 4 GLOSSAIRE MANIPULATION/ALLITÉRATION DE L'AUDIO
- ANNEXE 6 ANALOGUE VERSUS NUMÉRIQUE
- ANNEXE 7 STATIONS AUDIO NUMÉRIQUES ET LOGICIELS

#### **Durée**

10 min

#### **Déroulement**

#### *L'enseignante ou l'enseignant :*

- projette les annexes axées sur la terminologie en français à acquérir dans l'unité [voir liste ci-dessus];
- invite les élèves à téléchargerles documents dans leur espace personnel *afin d'y avoir accès en tout temps*;
- $\triangleright$  précise que l'anglais est surtout utilisé dans les documents techniques et devient presque la norme dans le langage dans la province, mais qu'il faut donc insister pour utiliser le terme français;
- $\triangleright$  rappelle aux élèves la richesse de s'exprimer dans les deux langues et qu'un critère d'évaluation portera sur la communication;
- $\triangleright$  invite les élèves à :
	- évaluer leur connaissance personnelle actuelle en répondant aux questions de la FICHE 1 TERMES À SURVEILLER;
	- consulter des camarades pour vérifier les réponses;
	- s'auto corriger en consultant les documents mis à sa disposition.

#### **Approfondissement**

L'enseignante ou l'enseignant prépare une banque de questions ou de mots afin que l'élève parcoure toutes les annexes mises à sa disposition pour élargir ses connaissances techniques numériques par exemple :… synthétiseur… signaux électroniques… son… échantillonnage des sons… système midi…. musique numérique… etc.

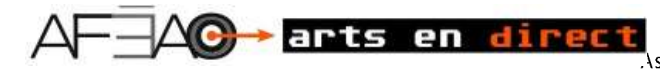

#### **4 – Historique de la musique audionumérique**

#### **Description**

L'élève aborde l'évolution dans le temps de la musique électronique depuis ses débuts jusqu'à aujourd'hui : les transformations techniques et des artistes incontournables

#### **Durée**

30 min

#### **Déroulement**

#### *L'enseignante ou l'enseignant :*

- présente aux élèves L'ANNEXE 3 HISTORIQUE DE LA MUSIQUE ÉLECTRONIQUE;
- $\triangleright$  les invite à prendre en note les grandes lignes (dates majeures, compositeurs et évolution) dans leur journal de bord, notes de cours ou dossier de documentation;
- $\triangleright$  questionne les élèves à savoir s'ils ou elles connaissent des musiciens, des logiciels, des pratiques ou de nouvelles applications qu'ils et elles souhaiteraient voir figurer dans les principaux courants cités dans l'annexe.

#### **Approfondissement**

#### *L'enseignante ou l'enseignant :*

- $\triangleright$  invite les élèves à se placer par 2 pour effectuer une recherche en répondant aux questions de la FICHE 2 – RECHERCHE : MUSIQUE ÉLECTRONIQUE;
- propose de préparer sur une page, une réflexion portant sur l'esthétique de la création musicale électronique : Par exemple :

**Quelle forme de musique est SELON VOUS la plus authentique? Faire part électronique, la musique électroacoustique et la musique instrumentale**?

organise une mise en commun sous forme d'un débat de type débat parlementaire.

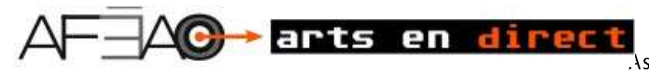

### **5 – Exploration d'un logiciel de composition musicale électronique**

#### **Description**

L'élève est invité à produire une collection de morceaux sonores issus de l'exploration qu'il fera des fonctions du logiciel étudié, en consultant les annexes et les vidéos disponibles dans l'espace du cours.

#### **Durée**

60 min

#### **Déroulement**

#### *L'enseignante ou l'enseignant :*

Présente les tutoriels illustrés et les vidéos disponibles pour supporter l'élève dans sa démarche d'exploration :

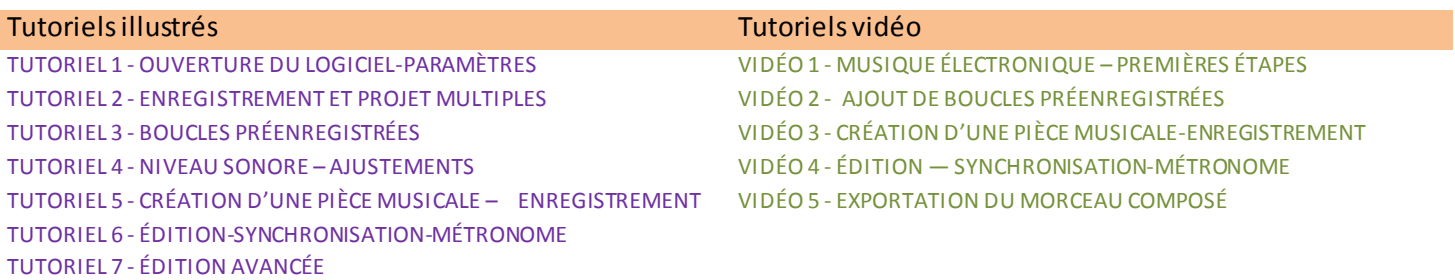

- explique dans chacun des documents et vidéos, l'essentiel de l'apprentissage visé et les outils à explorer pour ce faire;
- recommande à l'élève de travailler avec l'un ou l'autre des outils d'appui en fonction de sa façon d'apprendre;
- invite l'élève à explorer pas à pas le logiciel et à enregistrer les essais qu'il ou elle réalise pendant l'exploration pour créer une banque de sons.

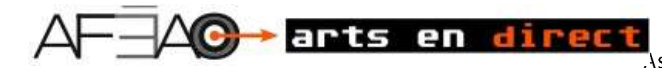

#### **6 – Composition spontanée inspirée d'un mot**

#### **Description**

L'élève retourne aux enregistrements qu'il a faits pendant l'exploration du logiciel. Il ou elle les assemble, les copie, le s ajuste, introduit des boucles préenregistrées et fait des choix pour présenter au groupe un morceau qui répond au mot reçu ou choisi.

#### **Durée**

30 min

#### **Déroulement**

- $\triangleright$  prépare une liste de mots ou d'expressions (p.ex., cavalcade, envolée, apparition, choc, tourbillon, épouvante, plage, ballon, espace, amphibien, Everest, Pôle Nord, Cactus…) à distribuer aux élèves ou à leur permettre de choisir;
- attire l'attention des élèves sur le fait qu'ils ou elles devront établir des liens entre l'évocation du mot et :
- le langage musical, c'est-à-dire :
	- $\circ$  La durée : regroupements rythmiques, choix du tempo et variation dans le tempo
	- o La hauteur : quelle gamme diatonique? Quelle modulation de la mélodie
	- o L'Intensité : quelles nuances et variations?
	- o Le timbre : quels choix d'instruments? Pourquoi?
- La technique de composition :
	- o L'imitation,
	- o La répétition
	- o La transposition
	- o L'augmentation de rythme
	- o La diminution de rythme
	- o Etc.;
- $\triangleright$  encadre les élèves dans leur démarche de composition;
- $\triangleright$  aiguille les élèves qui dévient de l'exercice par une interprétation éloignée du mot qui deviendra le titre de leur composition;
- invite les élèves à présenter leur composition : l'élève annonce le titre et fait écouter sa composition;
- $\triangleright$  Laisse du temps aux élèves pour qu'ils et elles évaluent leurs apprentissage en remplissant la FICHE 8 FEUILLE DE ROUTE AUTOÉVALUATION;
- $\triangleright$  Rencontre les élèves au besoin.

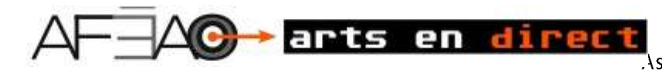

# **Proposition de création**

#### **Description**

L'élève se prépare à créer et précise son intention selon la production qui sera faite, en fonction de l'annéed'études.

#### **Durée**

20 min

#### **Déroulement**

#### *L'enseignante ou l'enseignant :*

 $\triangleright$  propose un exemple de proposition de création rédigée, comme suit :

« Composer une pièce musicale électronique ayant pour titre Envolée, en variant le timbre des instruments, les nuances et les variations et la technique de composition.»

Guide les élèves à déterminer leur intention de création et à la formuler.

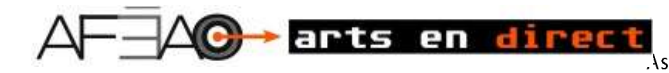

# **Expérimentation**

### **Activité 1 – Accompagnement d'une chanson**

#### Note :

La chanson présentée dans l'activité permet un transfert efficace des mots aux sons.

Rechercher aussi des chansons d'auteurs francophones de l'Ontario, par exemple Damien Robitaille. Consulter l'enseignant de français pour avoir le titre d'œuvres à l'étude.

#### **Description**

L'élève reçoit les paroles d'une chanson et travaille avec la musicalité du texte pour créer la bande sonore qui accompagnera la chanson. Après l'analyse de la chanson, l'élève sera en mesure de transférer la musicalité des mots, des rimes et des antithèses du texte en sons.

#### **Durée**

60 min

#### **Déroulement**

- met à la disposition de l'élève, par l'espace du cours ou en la projetant, la chanson qui sera analysée en vue de la composition de la bande sonore;
- $\triangleright$  invite quelques élèves à la lecture à voix haute du texte;
- $\triangleright$  questionne les élèves sur :
	- le style d'écriture : poésie, répétition alternée de 2 couplets refrain -2 couplets-refrain
	- $-$  les rimes,  $-$  surtout rimes plates ou suivies : AA BB
	- le choix de vocabulaire, l'évocation des images par les mots, chemin accidenté, allumeuse et sa pyromanie….
	- les contrastes des champs lexicaux : l'amour/la mort par exemple passion, amoureux, pardon | arsenic, enterrement, accidenté, empoisonne, cyanure, explosif, Mort-aux-rats…..
	- le rythme : l'accent rythmique frappe souvent la dernière syllabe du mot, p.ex., arse**nic**, to**xique**
	- la pause respiratoire versus le rythme : par exemple : La rumeur est unanime **|** qui sera sa prochaine victime?
	- Etc…;
	- présente la FICHE 3 ANALYSE DE LA CHANSON ET CRÉATION MUSICALE, et l'explique;
	- $\triangleright$  s'assure de la compréhension des élèves;
	- $\triangleright$  accompagne les élèves pendant l'analyse, puis pendant la composition en musique.

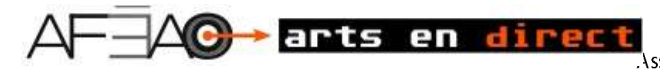

### **Activité 2 — Composition DADA**

#### **Description**

L'élève compose les paroles d'une chanson et la bande sonore qui accompagnera la chanson. L'élève présente sa composition aux autres élèves.

#### **Durée**

60 min x 2

#### **Déroulement**

#### *L'enseignante ou l'enseignant :*

- Présente l'œuvre de Marcel Duchamp Roue de bicyclette disponible sur les sites suivants : [http://www.artactuel.com/medias/oeuvres/220/LAR\\_BD\\_220\\_A.jpg](http://www.artactuel.com/medias/oeuvres/220/LAR_BD_220_A.jpg) ou <http://www.panoramadelart.com/sites/default/files/F094-duchamp-roue-bicyclette-a-f.jpg>
- $\triangleright$  Questionne les élèves sur des réflexions rapides (réaction initiale)
- $\triangleright$  Explique les règles du dadaïsme dans son ensemble :
	- Mouvement littéraire et artistique du début du siècle (première guerre mondiale, 1914-1918) qui fait table rase de toutes les conventions au niveau des idées et des règles esthétiques dans l'écriture, le s arts, comme en politique.
	- Le mouvement se moque des règles de la tradition, du passé qu'il traite de « vieilleries », s'exprime en toute liberté sur plusieurs matériaux. Son but est d'interpeler le spectateur à réfléchir sur la société et ses fondements.
	- Les écrivains cherchent aussi cette liberté dans l'écriture qui n'au plus aucune règle, que de n'être qu'une succession de mots.
- $\triangleright$  Résume l'impact sur la transformation des formes d'art :

La poésie dada se base sur le hasard et non sur un résultat voulu.

Cependant pour ajouter de l'esthétisme, les poètes vont modifier la forme en inversant des vers par exemple. Plusieurs poètes ont expérimenté leur écriture en partant du concept dada.

Le dadaïsme apporte un grand changement en poésie :

- déclamer non pas des poèmes, mais des sons,
- créer des néologismes, ce qui renforce le côté absurde de ce mouvement contestataire,
- renforcer la transformation de l'art annoncée par le cubisme,
- ouvrir à une grande diversité de formes d'art.
- $\triangleright$  Présente aux élèves la FICHE 4 COMPOSITION DADA et les deux exercices préparatoires qui mèneront à la composition musicale :
- Invite les élèves à composer un texte selon l'exercice imposé ou choisi, selon l'année d'études et son choix, en suivant les directives de la fiche 4.
- S'assure de la compréhension des élèves.
- Assiste les élèves dans leur travail d'écriture et de composition musicale.

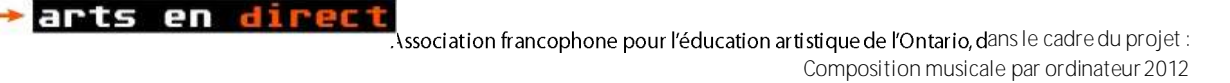

- Organise la présentation des textes et des compositions. Par exemple, l'enseignante ou l'enseignante projette le texte sur écran ou TBI pendant que l'élève joue la musique composée pour accompagner le texte qu'il ou elle a écrit.
- Organise une rétroaction de groupe après les présentations, dans le but de faire ressortir les succès et de chercher avec l'aide de tous, des solutions pour améliorer les résultats obtenus.

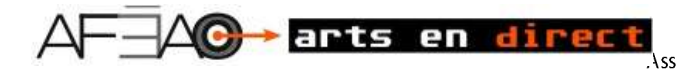

### **Activité 3 — Postproduction**

#### **Description**

L'élève analyse le processus de composition d'une trame sonore et compose la trame sonore d'un vidéoclip d'environ 3 minutes, tiré d'un film proposé. Il ou elle présente aux autres élèves sa composition musicale qui inclut l'ajout de sons, de bruitages et d'effets spéciaux.

#### **Durée**

120 min Cependant le temps sera adapté en fonction de l'ampleur des attentes de la tâche à réaliser

#### **Déroulement**

#### *L'enseignante ou l'enseignant :*

 $\triangleright$  se prépare à l'activité :

- Télécharge une collection d'échantillons d'effets spéciaux auxquels les élèves auront accès pour l'exercice : des effets spéciaux tels que des tremblements de tonnerre, des explosions; pour quand les glaciers se heurtent, des pas quelconques pour l'écureuil qui se promène sur la neige, etc.
- Enregistre le vidéoclip dans un espace de partage pour que les élèves puissent le télécharger dans leur dossier personnel de l'ordinateur;
- $\triangleright$  présente ce qu'est la post production ;

#### **Qu'est-ce que la post – production?**

C'est la troisième étape de production d'un film, après la *[pré production](http://fr.wikipedia.org/wiki/Pr%C3%A9production_(cin%C3%A9ma))* et le *[tournage](http://fr.wikipedia.org/wiki/Tournage_(audiovisuel))* et avant sa *publication*  (*[Distribution](http://fr.wikipedia.org/wiki/Distribution_de_film)*). La **postproduction** inclut toutes les étapes qui suivent le tournage : le choix, la préparation et l'ajout du son et des bruitages, l'ajout des effets spéciaux, le doublage, le mixage jusqu'à finaliser la copie mère qui servira à créer toutes les copies de la distribution. La post production se fait pour le cinéma, la télévision ou les jeux vidéo.

Note : un segment de 3 minutes du film *l'Ère de glace,* sera utilisé pour l'activité pédagogique qui suit et seulement à des fins pédagogiques. Pour information, communiquer : info@afeao.ca

- $\triangleright$  présente le vidéoclip sélectionné aux élèves;
- $\triangleright$  questionne les élèves à savoir :
	- s'ils ont vu le film,
	- quelle est leur appréciation à première vue du film,
	- S'ils peuvent situer la séquence présentée dans l'ensemble du film;
- $\triangleright$  invite les élèves à :
	- importer le vidéoclip présenté dans leur espace personnel pour le télécharger:
	- cliquer sur le vidéoclip de *l'Âge de glace;*
	- glisser le clip dans la fenêtre de Garage Band qui créera sa propre piste;

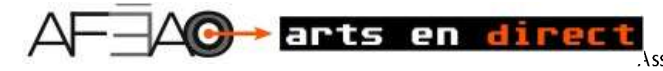

visionner le vidéoclip en appuyant sur la touche de Lecture (« play »).

#### **A- ANALYSE DU VIDÉOCLIP (LIENS SONS-IMAGES)**

L'activité d'analyse présentée aux élèves a pour but de mettre en évidence la qualité recherchée dans l'industrie de la postproduction et les moyens disponibles pour parvenir à créer une trame sonore au service des images.

La qualité du travail relève de la précision des éléments et des principes du langage musical choisis, de sélection, d'essais et de choix de bruitages, puis de manipulations technologiques précises dans la trame sonore à créer.

#### *L'enseignante ou l'enseignant :*

- présente et explique la FICHE 5 ANALYSE DE BANDE SONORE (D'UN VIDÉOCLIP);
- $\triangleright$  insiste sur l'importance de découper le vidéoclip avec précision et de rechercher les éléments et les principes musicaux qui colleront exactement aux images, à l'atmosphère dégagée, aux mouvements des personnages et aux moindres déplacements d'objets;
- $\triangleright$  s'assure de la compréhension et de la rigueur des élèves;
- assiste les élèves dans leur travail d'analyse des images du vidéoclip observé et de la minutie apportée au travail d'analyse;
- organise une mise en commun et une session de questions/réponses avant que les élèves commencent le travail de postproduction d'un vidéoclip.

#### **B- ACTIVITÉ DE POSTPRODUCTION**

L'extrait choisi ici sera le vidéoclip analysé. L'élève se retrouve dans une situation de modelage. Il et elle recréera la bande sonore de l'extrait analysé du film *l'Âge de glace* par l'ajout de bruitage, de dialogues et d'effets spéciaux, puis procèdera au mixage et à l'exportation du produit final

#### *L'enseignante ou l'enseignant :*

Présente la FICHE 6 – PLANIFICATION EN POSTPRODUCTION (MODÈLE) et la FICHE 7 – PLANIFICATION POSTPRODUCTION BRUITAGES/EFFETS SPÉCIAUX

- commente les différentes étapes de la fiche 6, modèle;
- $\triangleright$  invite les élèves à remplir la fiche 7, en se servant du modèle développé dans la fiche 6;
- $\triangleright$  invite les élèves à planifier des possibilités de choix à expérimenter pour recréer la bande sonore du vidéoclip observé;
- $\triangleright$  rappelle aux élèves de consulter les tutoriels disponibles sous forme de documents illustrés ou de vidéos
- $\triangleright$  s'assure de la compréhension des élèves;
- $\triangleright$  assiste les élèves dans leur travail;
- $\triangleright$  observe les élèves dans leur organisation, leur volonté à expérimenter et à rechercher des solutions créatives inusitées et l'engagement qu'ils ou elles témoignent pour trouver la meilleure solution;
- $\triangleright$  encourage les élèves à échanger et à s'entraider et supporte l'élève en besoin;
- $\triangleright$  organise une mise en commun de commentaires, défis et succès à mie-étape du travail;
- organise une session d'écoute des bandes créées pour le vidéoclip étudié;

⊙→ arts en direct

 $\bar{\phantom{a}}$  Association francophone pour l'éducation artistique de l'Ontario, dans le cadre du projet : Composition musicale par ordinateur 2012

- invite les élèves à rétroagir à la fin des présentations des bandes sonores créées sur le visuel du vidéoclip observé;
- laisse du temps aux élèves pour qu'ils et elles évaluent leurs apprentissages en remplissant la FICHE 8 FEUILLE DE ROUTE AUTOÉVALUATION;
- > rencontre les élèves au besoin.

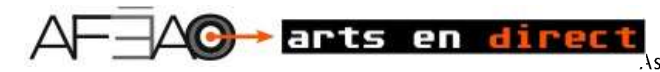

## **Proposition de création - Raffinement**

L'élève évalue sa première idée énoncée dans sa proposition de création initiale dont l'exemple donné était :

« Composer une pièce musicale électronique ayant pour titre Envolée, en variant le timbre des instruments, les nuances et les variations et la technique de composition. »

Il ou elle l'ajuste, la transforme ou rédige une nouvelle proposition de création, inspiré (e) par ce qu'il ou elle a découvert dans les expérimentations vécues.

#### *L'enseignante ou l'enseignant :*

- épaule l'élève dans les doutes et les décisions qu'il ou elle souhaite prendre;
- $\triangleright$  l'encourage à prendre des risques créatifs en composant son morceau de musique électronique.

# **Production-Présentation**

#### **Description**

Les élèves créent une composition pour répondre à leur proposition de création.

#### *L'enseignante ou l'enseignant:*

- $\triangleright$  se rend disponible pour assister les élèves pendant leur production;
- $\triangleright$  valide les changements de direction que l'élève voudrait encore faire;
- $\triangleright$  laisse du temps aux élèves pour qu'ils et elles évaluent leurs performances en remplissant la FICHE 8 FEUILLE DE ROUTE AUTOÉVALUATION;
- $\triangleright$  organise le déroulement des présentations des compositions musicales créées par ordinateur;
- $\triangleright$  présente, si possible, sur le site de l'école quelques réalisations des élèves.

# **Rétroaction**

#### **Description**

Les élèves proposent de nouvelles idées à la suite de l'écoute des morceaux composés. Ils et elles identifient aussi les défis rencontrés et proposent de nouvelles activités à faire qui viseraient le risque créatif et l'anticipation d'une nouvelle forme de musique électronique.

#### *L'enseignante ou l'enseignant :*

 $\triangleright$  anime une mise en commun des points forts qui ressortent de l'activité et des défis à relever.